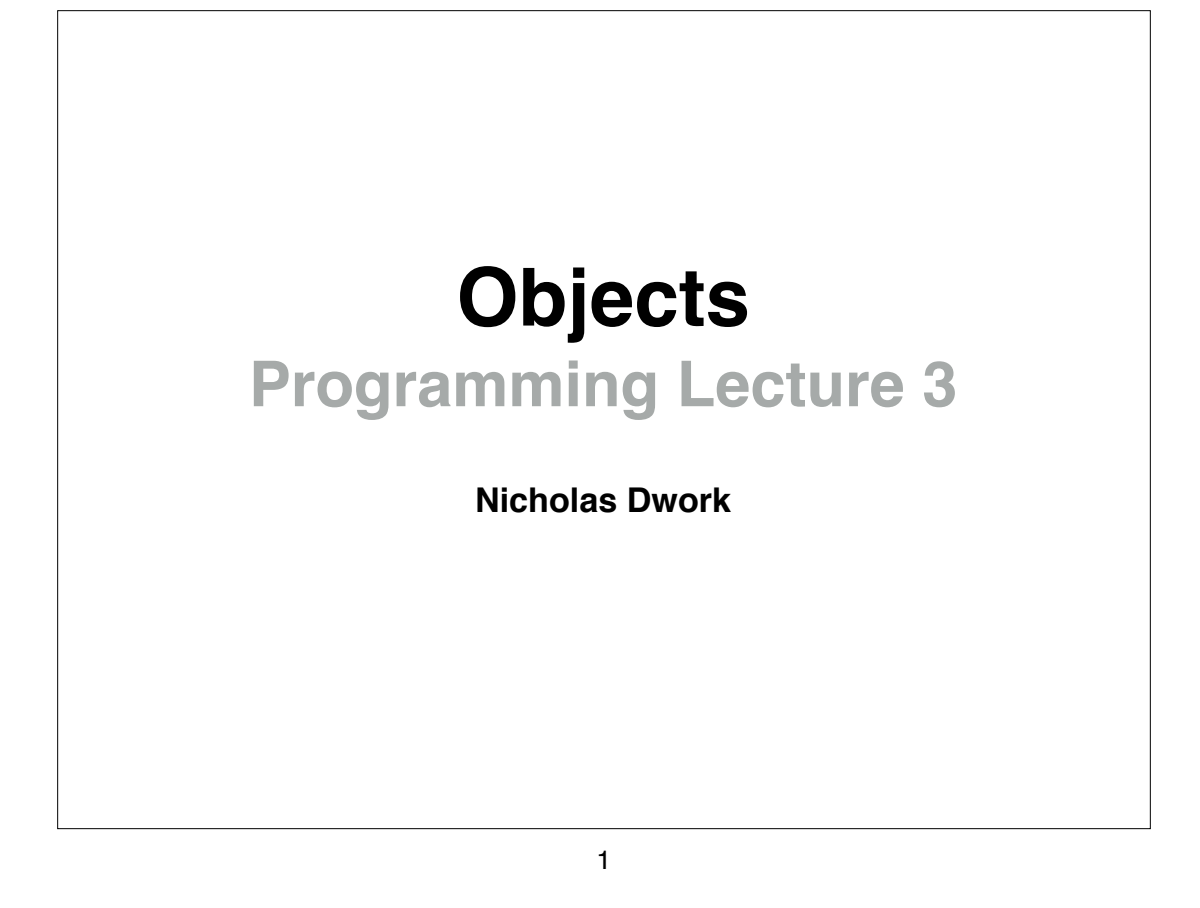

**Let's say you're a veterinarian. You'd like a computer program to store all of the cats you've treated.**

**You want to store their name, age, color, and owner. You also want to store a list of treatments that the cat has received.**

**For each treatment, you want to store the treatment name, date, and cost.**

**How can you do this?**

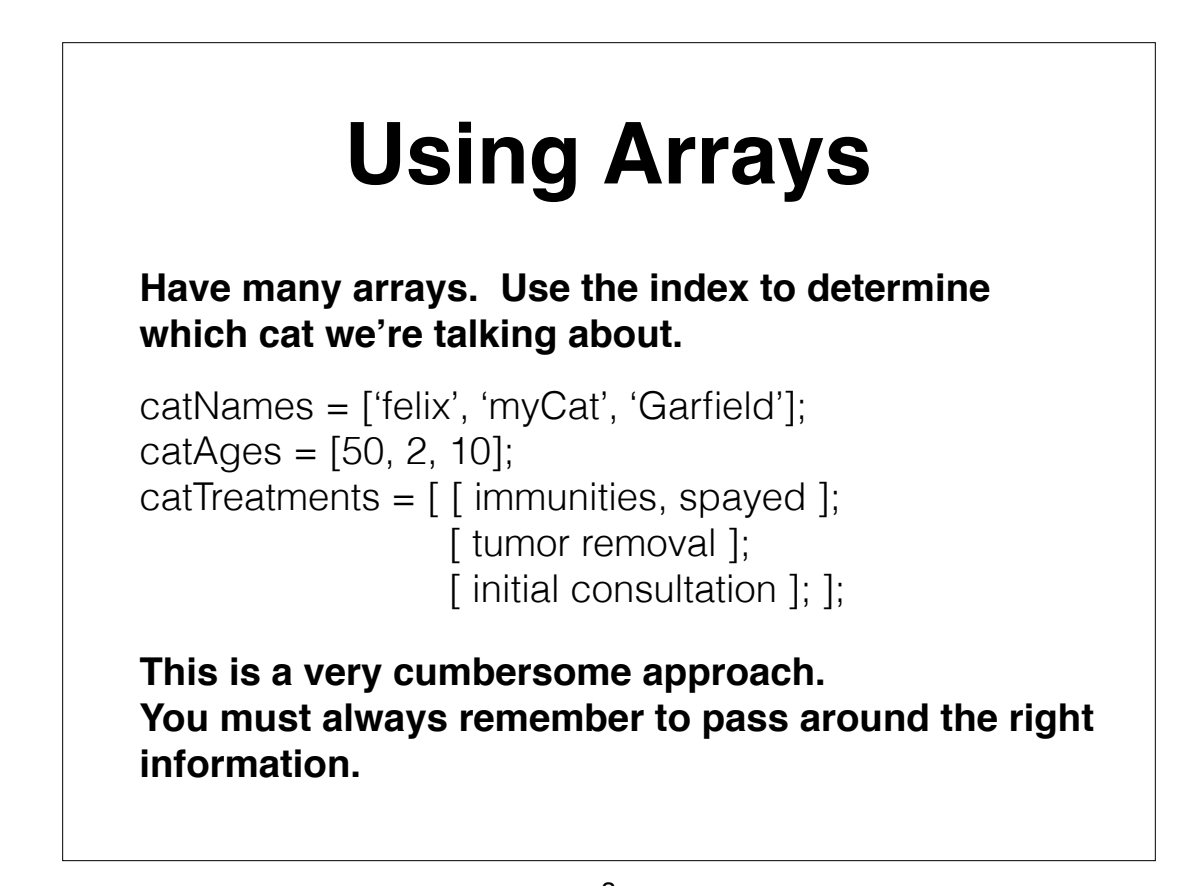

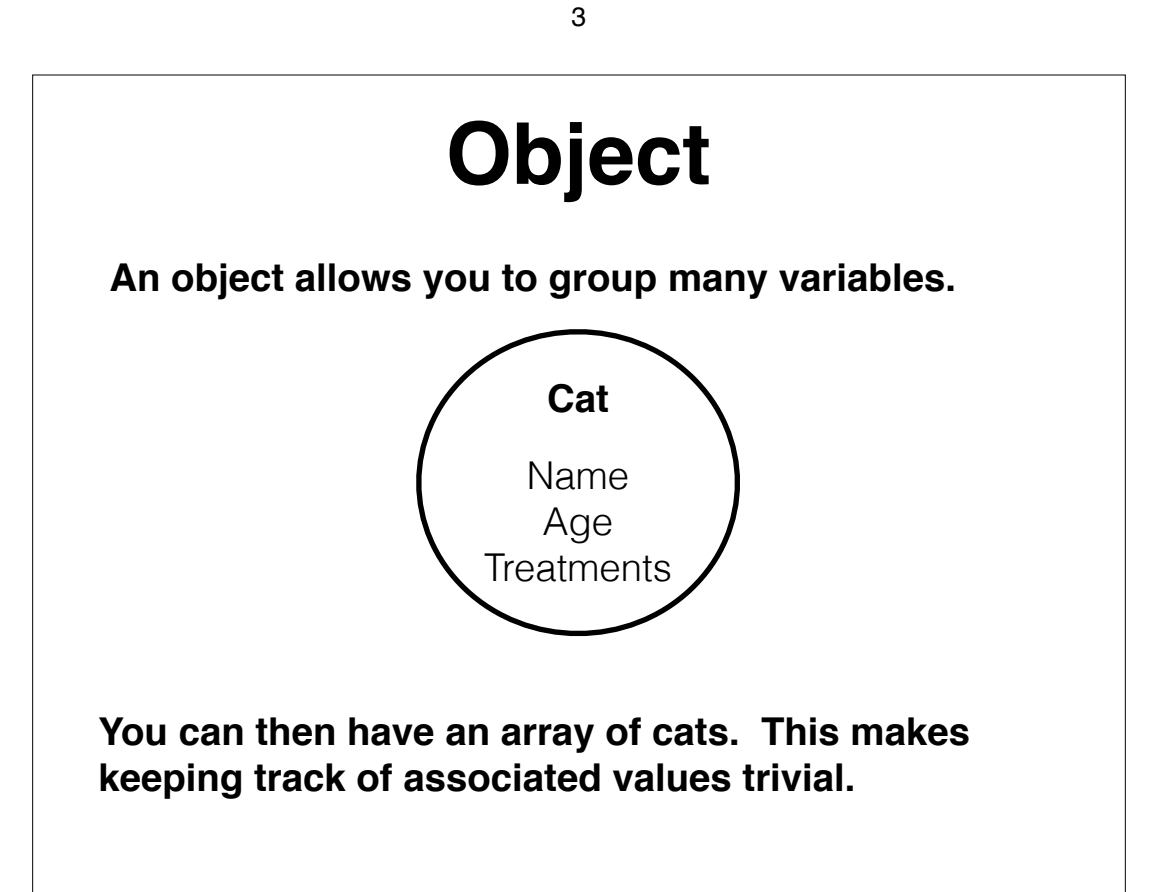

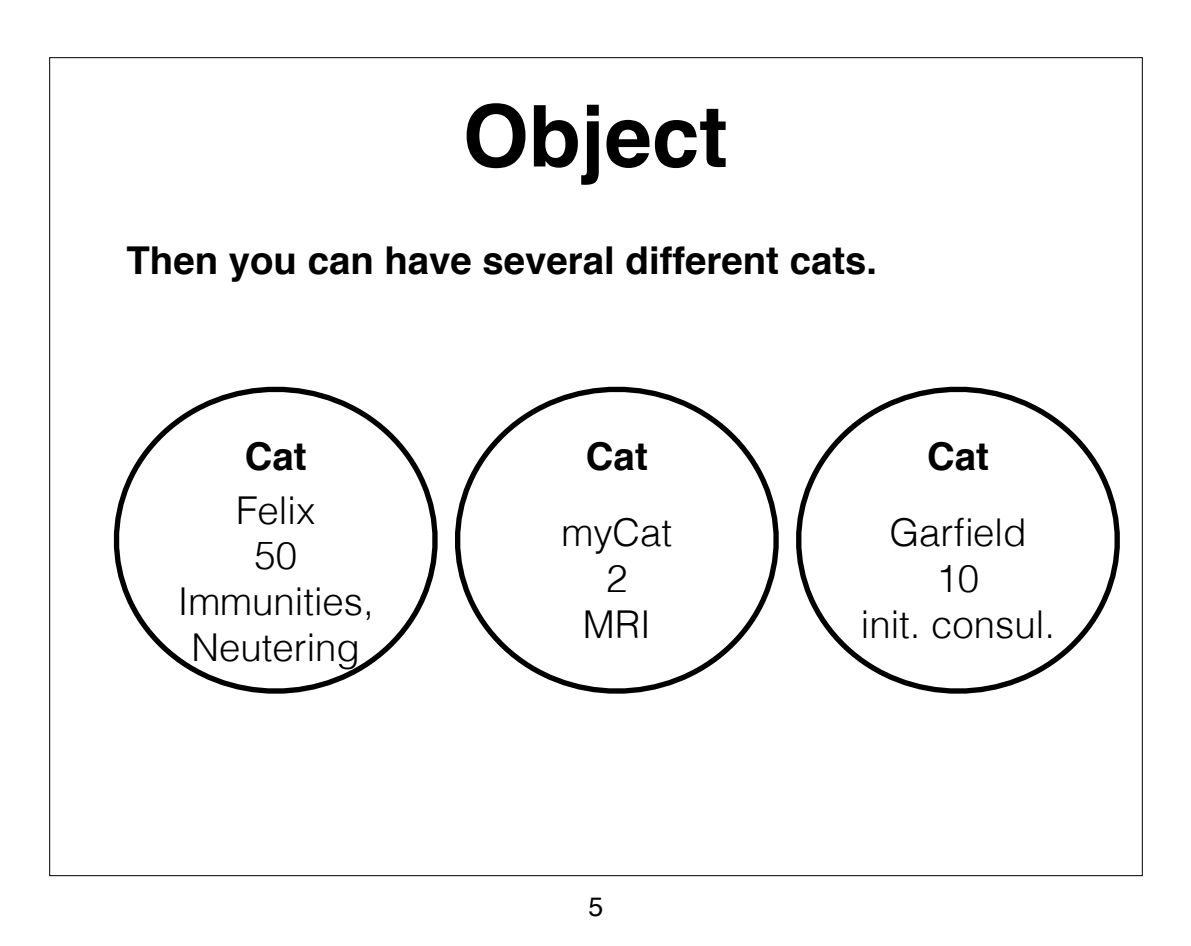

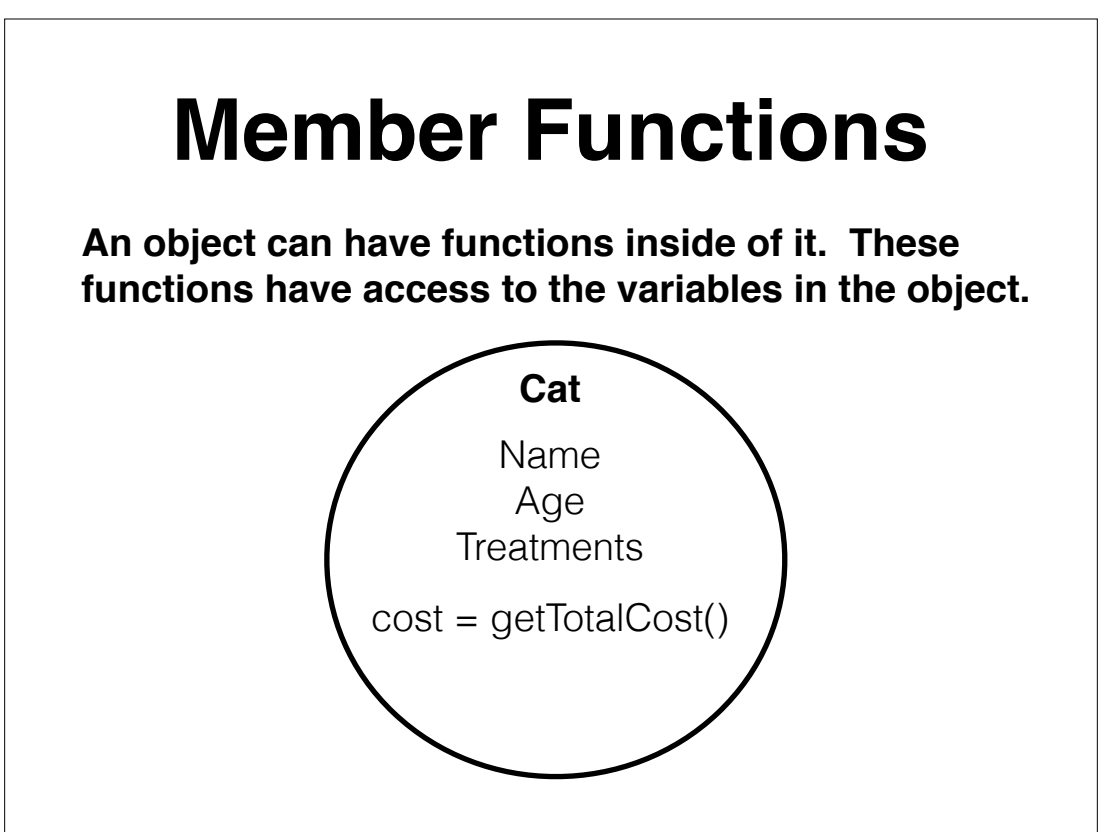

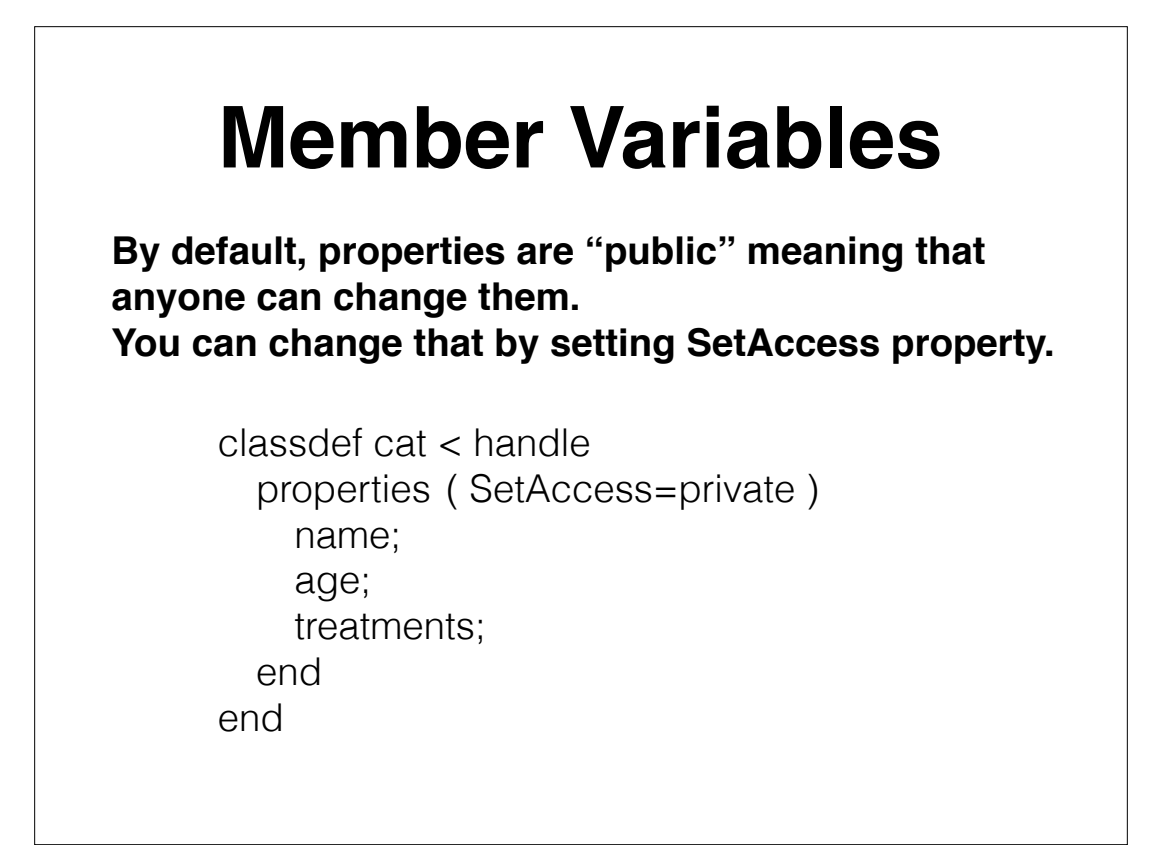

7

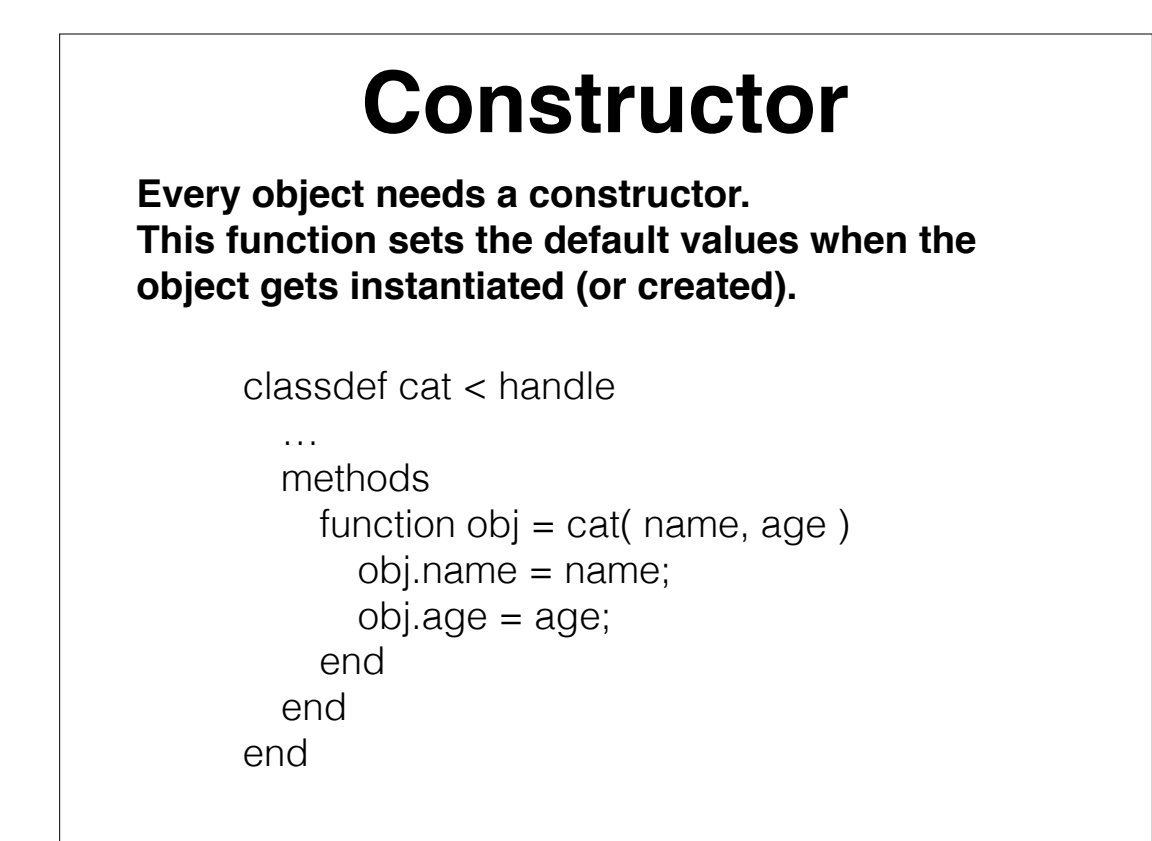

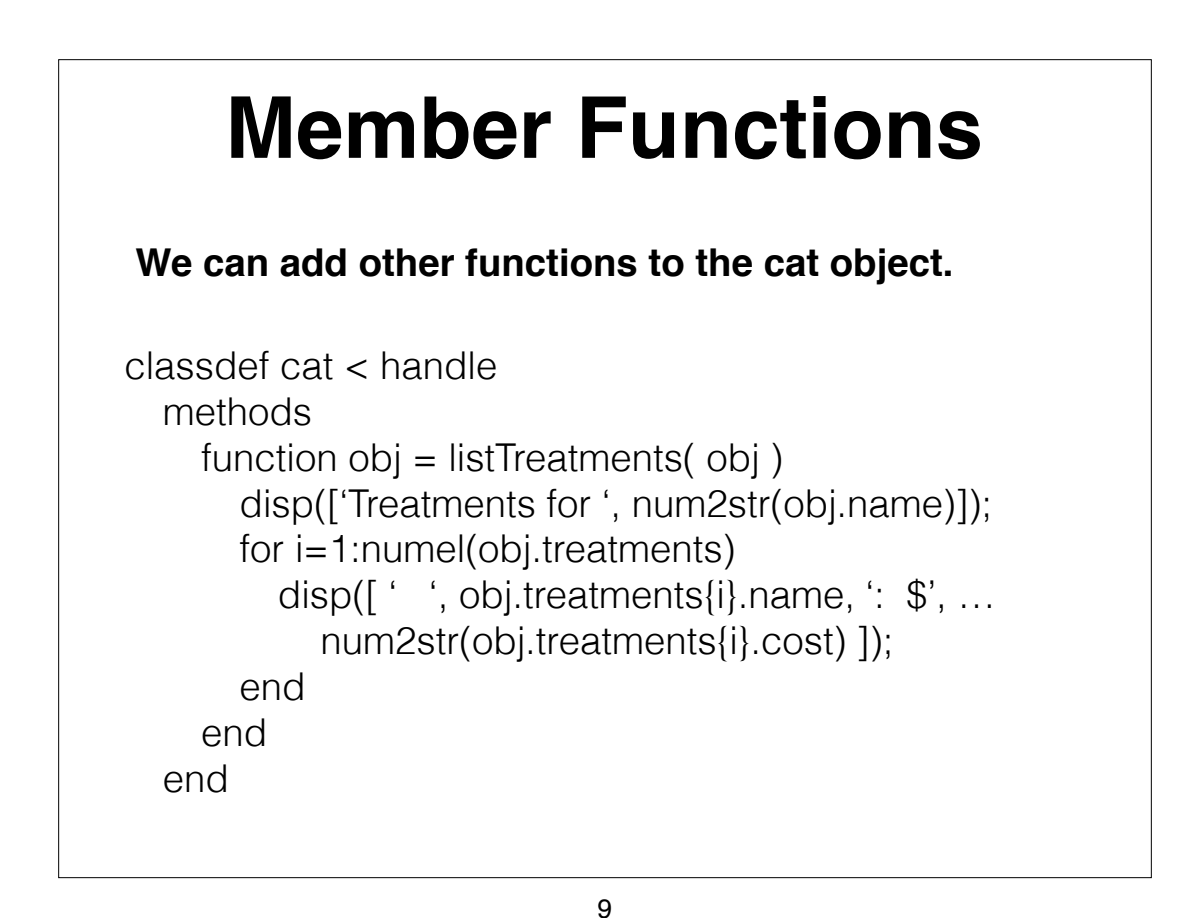

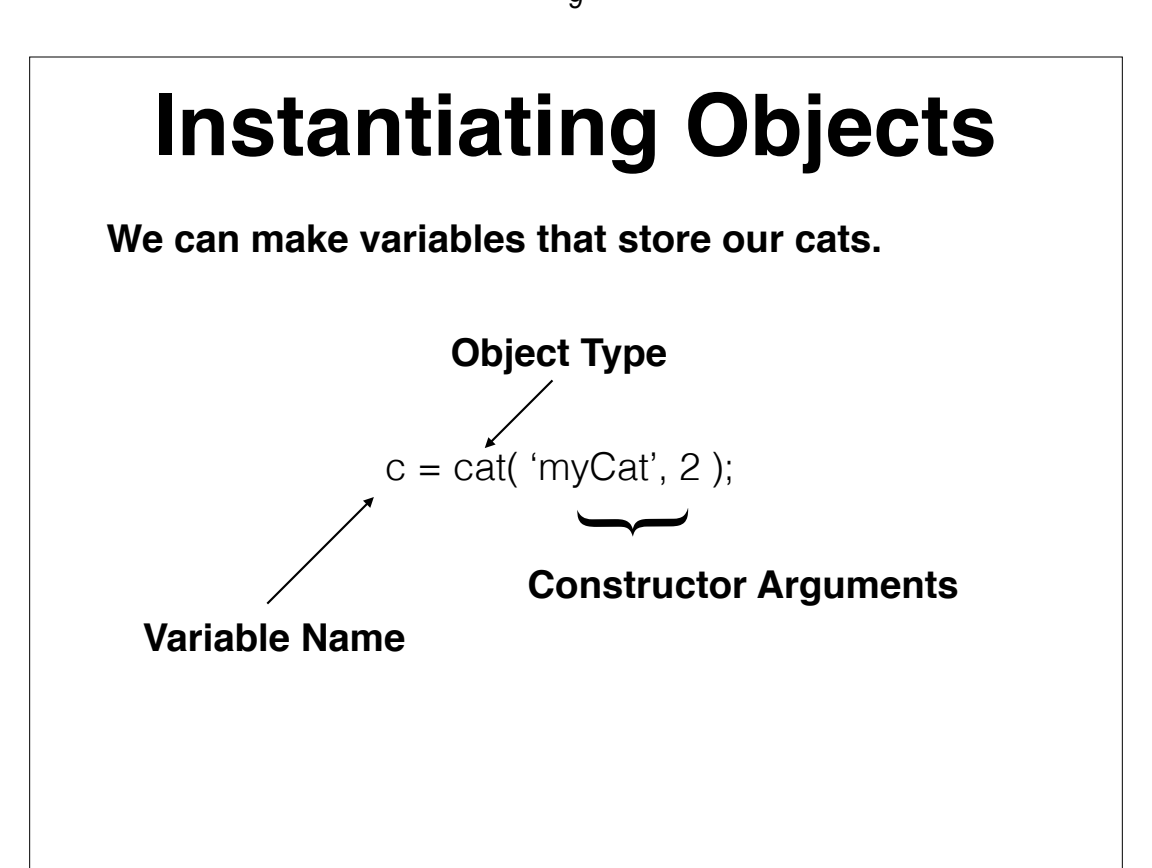

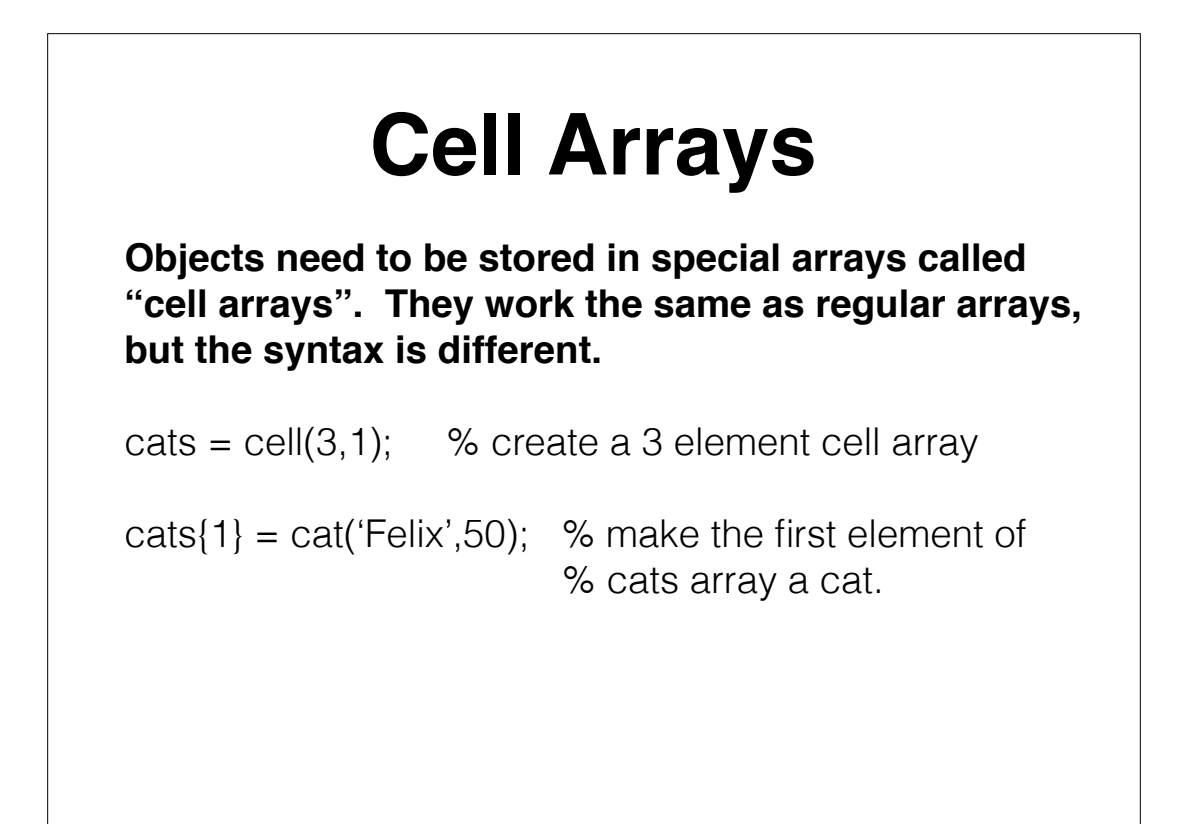

11